## ึ กำหนดสิทธิให้กับผู้ใช้งานไม่เห็นเงินเดือน

**1. ขันตอนการกําหนดชือผ้ใช้งาน มีขันตอนดังนี ู**

หน้าจอ **ตังค่า** ->คลิกเมนู **เครืองมือ** -> เลือก **ชือผ้ใช้และสิทธิการใช้งาน ู** -> ระบุ **ชือผ้ใช้และรหัสลับ ู** -> คลิกไอคอน **ถูกต้อง** 

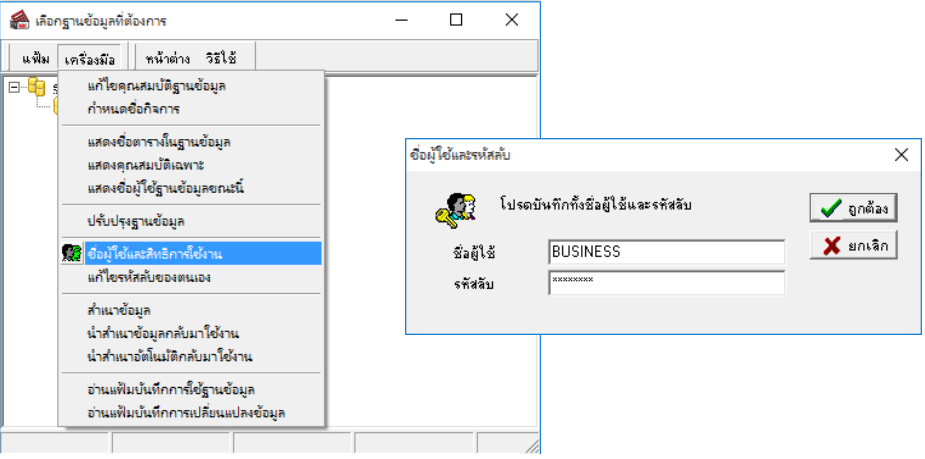

## **1.1 การเพิมชือผ้ใช้งาน ู**

 $\blacktriangleright$  หน้าจอ เลือกฐานข้อมูลที่ต้องการ -> คลิกเลือก ชื่อตำแหน่งงานที่ต้องการ (ให้เลือกตำแหน่งงานที่ไม่มีเครื่องหมาย + อยู่ด้านหน้า เพื่อ จะได้ตั)งค่าใหม่) -> คลิกขวา **เลือกเพิมชือผ้ใช้ ู**

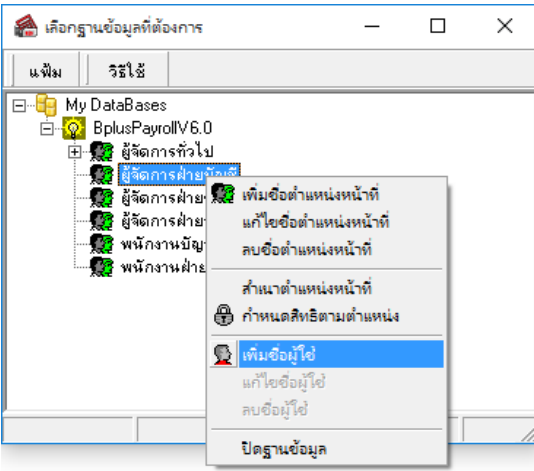

## **หมายเหตุ**

- ตำแหน่งหน้าที่ <sup>ใ</sup>นสี ในหัวข้อกำหนดสิทธิการใช้งาน ไม่มีความสัมพันธ์กับตำแหน่งงานของพนักงานในระบบเงินเดือน ซึ่งจะเป็นเพียง ึ การกำหนดชื่อตามมาตรฐานของโปรแกรมเท่านั้น

 หน้าจอ **ชือผ้ใช้ และรหัสลับ ู** -> ให้ทําการบันทึก **ชื อผ้ใช้ และรหัสลับที ู** ์ ต้องการ -> ระบุการใช้งานด้านล่างให้ตรงกับเงื่อนไขที่ต้องการ -> คลิก ไอคอน **บันทึก**

<u>เงื่อนไข</u> : ชื่อผู้ใช้งาน - จะต้องมีตัวอักษรอย่างน้อย 8 ตัวขึ้นไป : รหัสลับ - จะต้องมีความยาวอยางน้อย 6 หลักขึ ่ )นไป, มีตัวเลข อย่างน้อย 1 ตัว และ ไม่สามารถกำหนดให้อักษรเหมือนกันอยู่ติดกัน ได้ เช่น 99 หรือ AA เป็นต้น

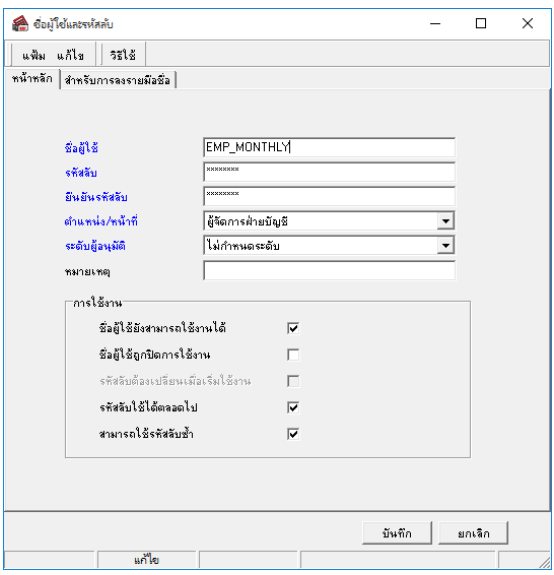

## **1.2 การกําหนดสิทธิการใช้งาน**

คลิกขวาที% **ชือตําแหน่งงานทีต้องการ** -> เลือก **กําหนดสิทธิตามตําแหน่ง** 

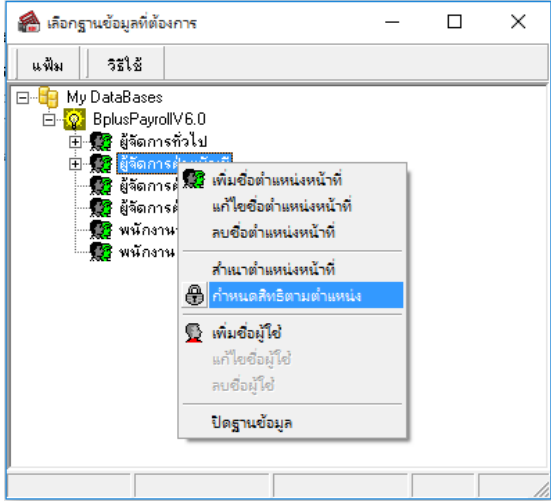

คลิกขวาเลือก **อนุญาตทุกรายการ** -> คลิกไอคอน **บันทึก**

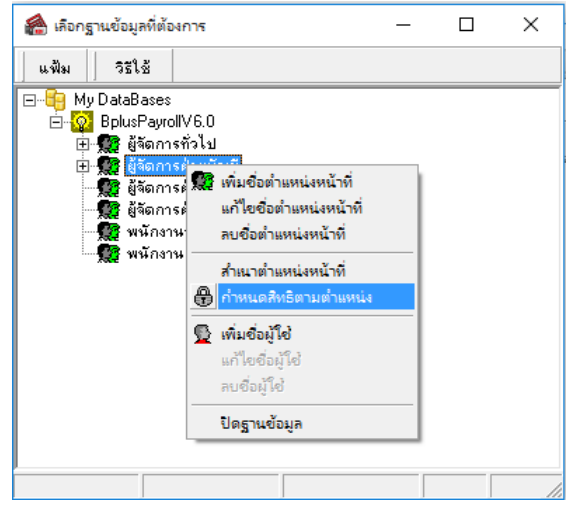

<u>ี หมายเหต</u>ุ : การกำหนดสิทธิการใช้งานหัวข้อที่สำคัญจะต้องกำหนดเสมอ คือ แฟ้มฝ่าย, แฟ้มแผนก, แฟ้มพนักงาน, สามารถอ่านแฟ้ม พนักงานประจำ, รายวัน, รายชิ้น ซึ่งเป็นข้อมูลที่ผู้ใช้งานจำเป็นจะต้องกำหนดให้อ่านหรือใช้งานได้ก่อน ซึ่งถ้าไม่ได้กำหนดผู้ใช้งานก็จะไม่สามารถ เข้าถึงข้อมูลในโปรแกรมเงินเดือนได้

 $\blacktriangleright$  นำเครื่องหมาย  $\checkmark$  ออก ที่ช่อง  $^{**}$ ช่องเงินเดือน เพื่อให้ผู้ใช้งานที่ กํา ห น ด ไ ว้ไ ม่ส า ม า ร ถ เห็ น เงินเดือนของพนักงาน เพื่อไม่ให้ เห็นซ่อนอัตราเงินเดือนในประวัติ พนักงาน

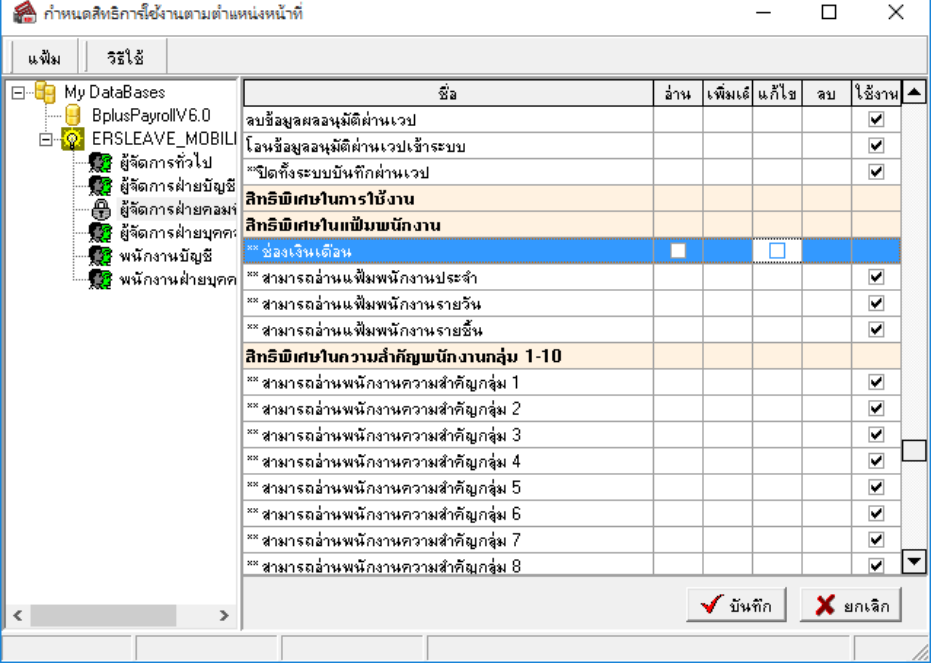

 $\triangleright$  นำเครื่องหมาย ✔ ออก ที่ช่อง \*\*พิมพ์รายงานประเภทต่างๆ เพื่อให้ผู้ใช้งานที่กำหนดไว้ไม่สามารถเรียกรายงานที่เกี่ยวข้องกับเงินเดือน ของพนักงานได้

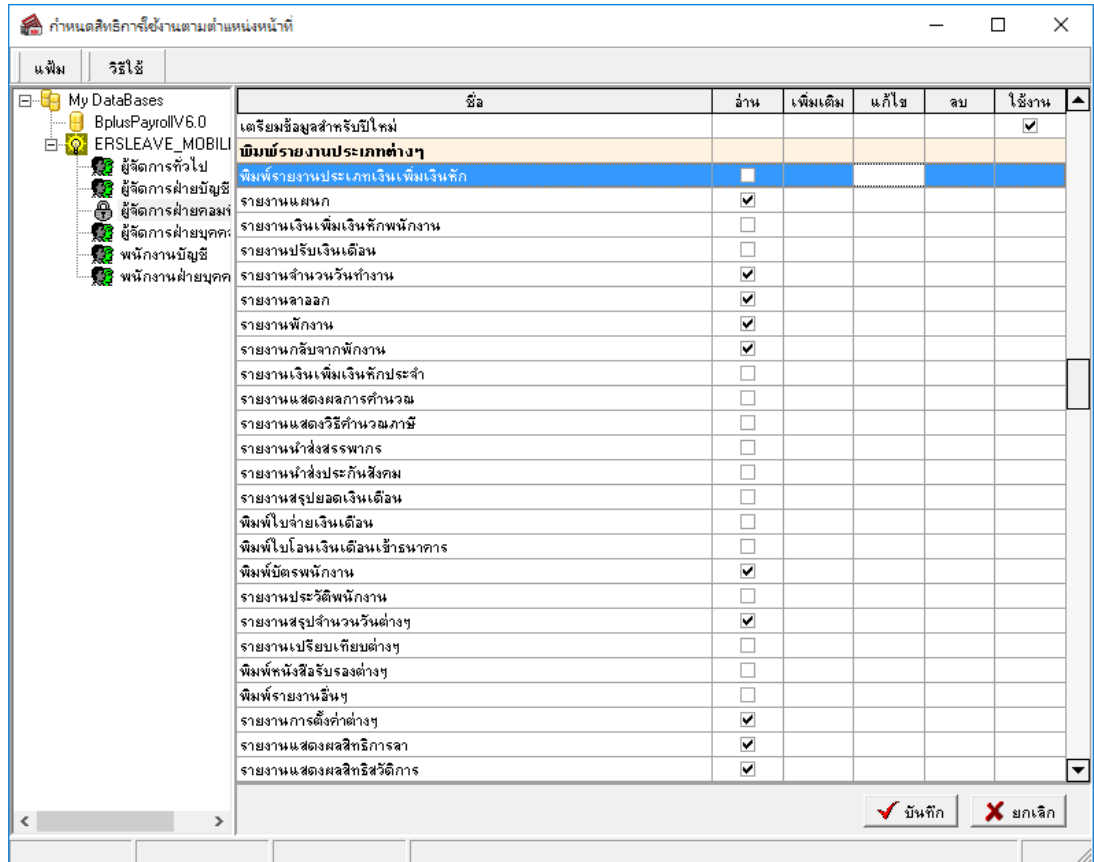

 $\blacktriangleright$  เมื่อเรียบร้อยแล้วคลิกบันทึก และเข้าใช้งานโดยชื่อผู้ใช้งานที่สร้างขึ้นมาใหม่ได้ทันที

<u>หมายเหตุ</u> : การกำหนดสิทธิการใช้งานหรือกำหนดการเข้าถึงข้อมูลในส่วนของหัวข้อที่มีเครื่องหมาย \*\* ผู้ใช้งานต้องมีระบบ การกำหนดสิทธิการใช้ ึงานขั้นสูง (Advance Security System) จึงสามารถกำหนดการเข้าถึงข้อมูลในส่วนของหัวข้อนั้นได้